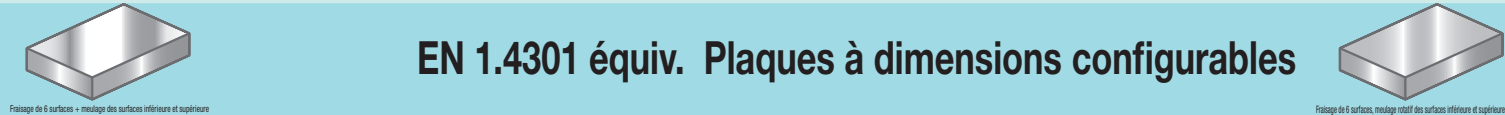

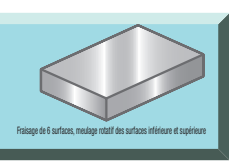

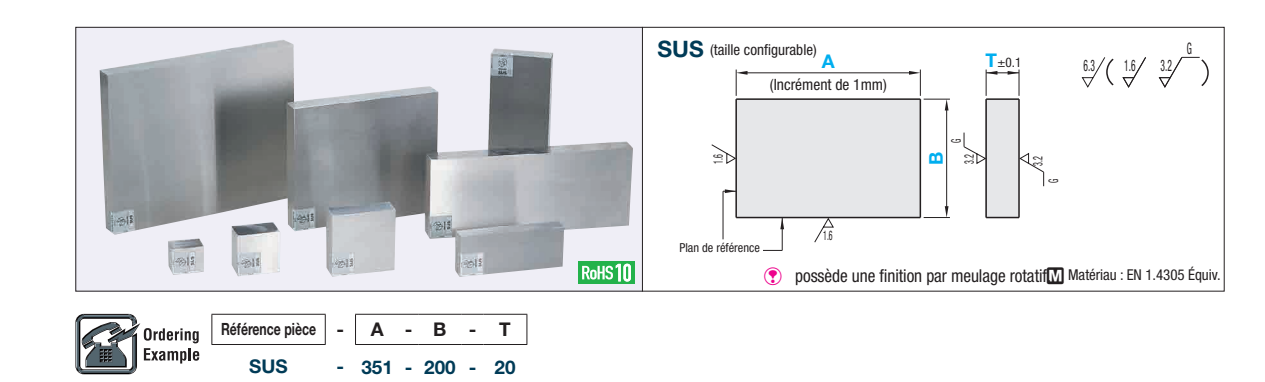

(Ex.) Pour SUS-351-150-20

 $\boxed{\text{Dimension A} \times \text{Private de la surface}} = \boxed{\text{Priv}}$ 

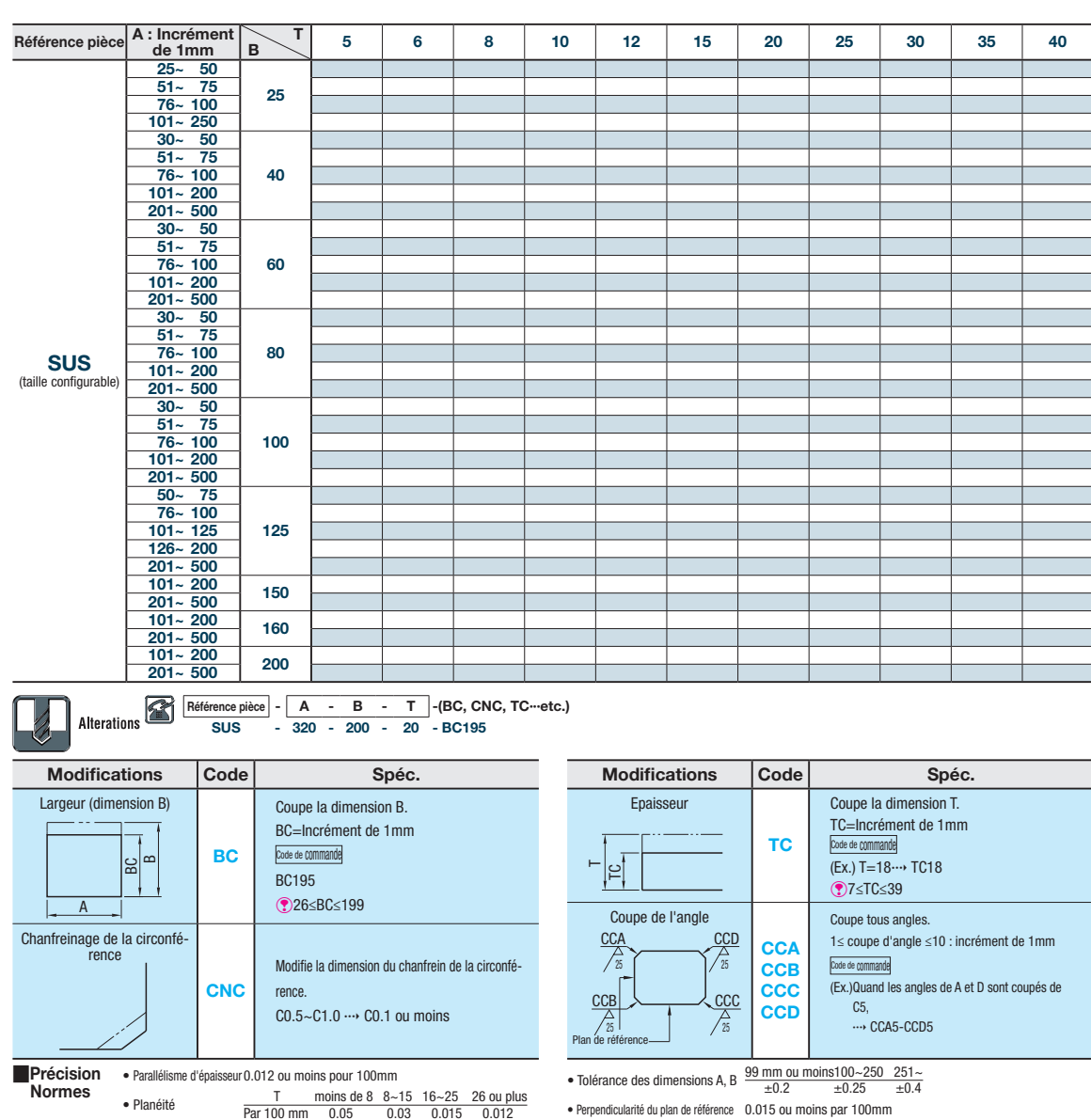

• Chanfreinage de la circonférence C0.5~C1.0

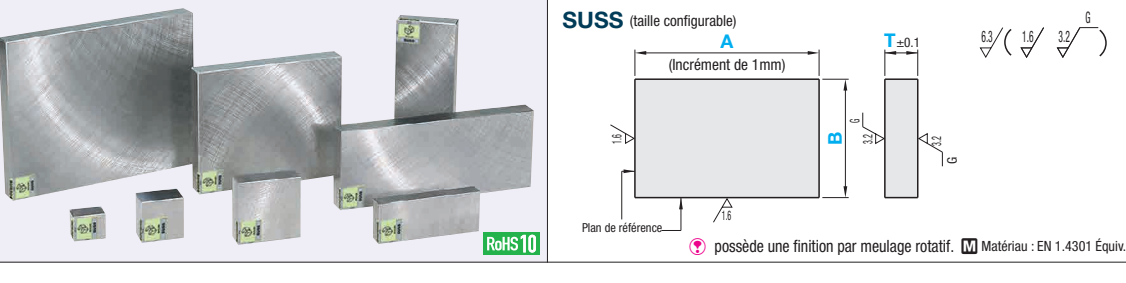

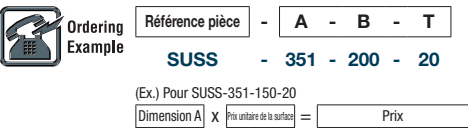

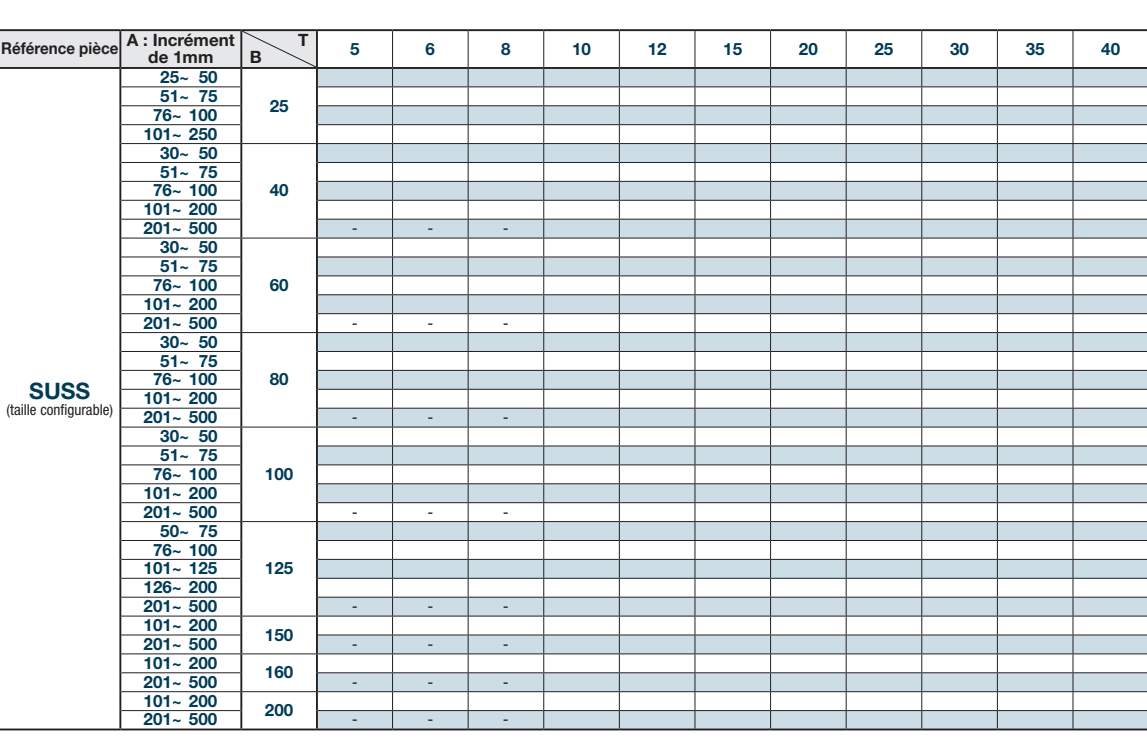

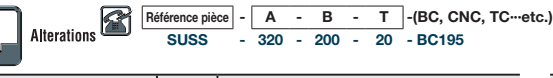

SUSS - 320 - 200 - 20 - BC195

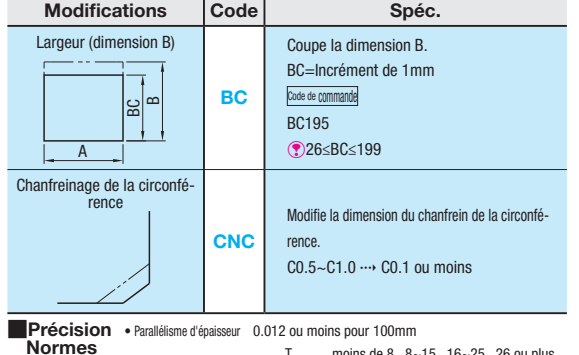

• Planéité T moins de 8 8~15 16~25 26 ou plus Par 100 mm 0.05 0.03 0.015 0.012

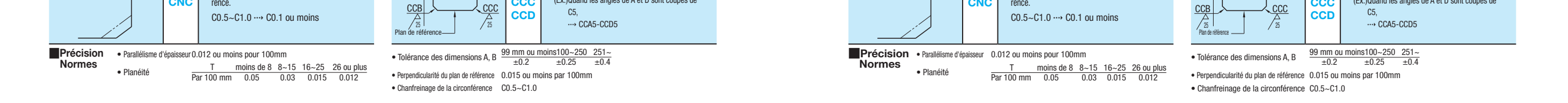

Modifications Code Spéc.

Coupe la dimension T. TC=Incrément de 1mm Code de commande  $(Ex.)$  T=18 $\cdots$  TC18 **①7≤TC≤39** 

Coupe tous angles.

Code de commande

1≤ coupe d'angle ≤10 : incrément de 1mm

(Ex.)Quand les angles de A et D sont coupés de

TC

**CCA CCB CCC** 

Epaisseur

Coupe de l'angle

C<sub>CD</sub>

 $\overline{\mathcal{A}_{\rm z}}$ 

 $\mathbb{E}$  $\mathord{\vdash}$